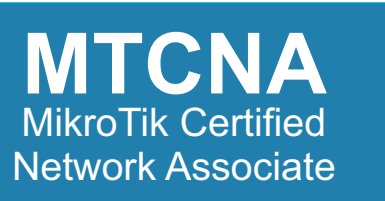

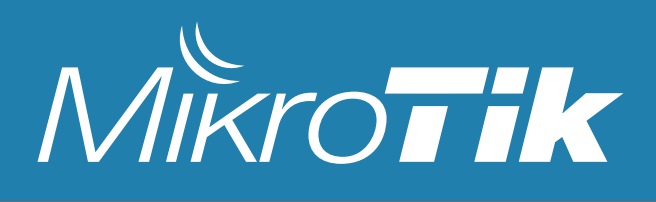

# *MikroTik Certified Network Associate (MTCNA) программа тренинга* **обновления 2021/4к**

### **Описание курса:**

Пройдя официальный курс MTCNA в нашем тренинг центре, курсанты получат полное представление о возможностях операционной системы MikroTik Router OS и особенностях аппаратной платформы MikroTik. Научатся настраивать, управлять, диагностировать и устранять основные неполадки маршрутизатора, предоставлять основные услуги клиентам, администрируя корпоративные СПД, а так же,

#### **В рамках нашей расширенной программы**:

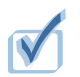

Освежат базовые знания TCP/IP и закрепят полученную информацию специальными лабораторными работами;

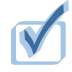

 Изучат базовый функционал NAT/Firewall в Mikrotik ROS для реализации повседневных задач;

Научатся правильно проектировать и внедрять проекты по объединению большого количества удаленных объектов (филиалов) по средствам VPN;

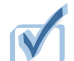

Получат необходимые знания и навыки для построения Wi-Fi сети в рамках офисной СПД;

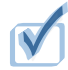

Реализуют практические лабораторные работы, основанные на реальных проектах.

#### **Внимание!**

Темы, выделенные фоновым цветом , опционально рассматриваются в рамках расширенного курса MTCNA только в нашем тренинг центре и не входят в официальный курс.

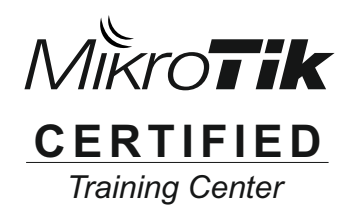

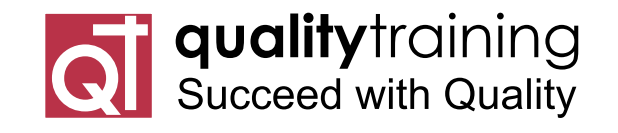

*Official Training Center - MikroTik-Trainings.com*

 $\sqrt{ }$ 

# *программа тренинга:*

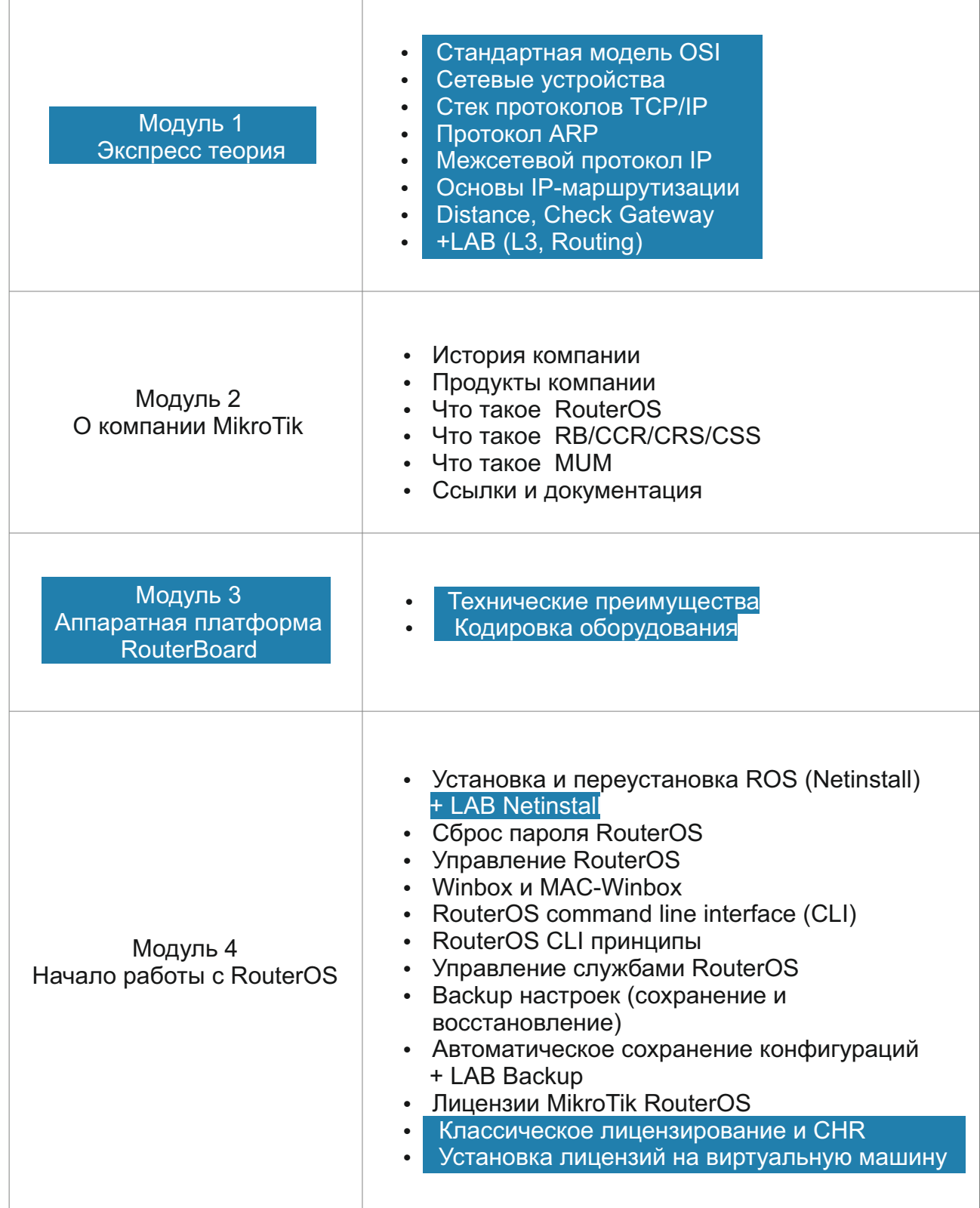

**MTCNA** MikroTik Certified Network Associate

**QT** qualitytraining

### *программа тренинга:*

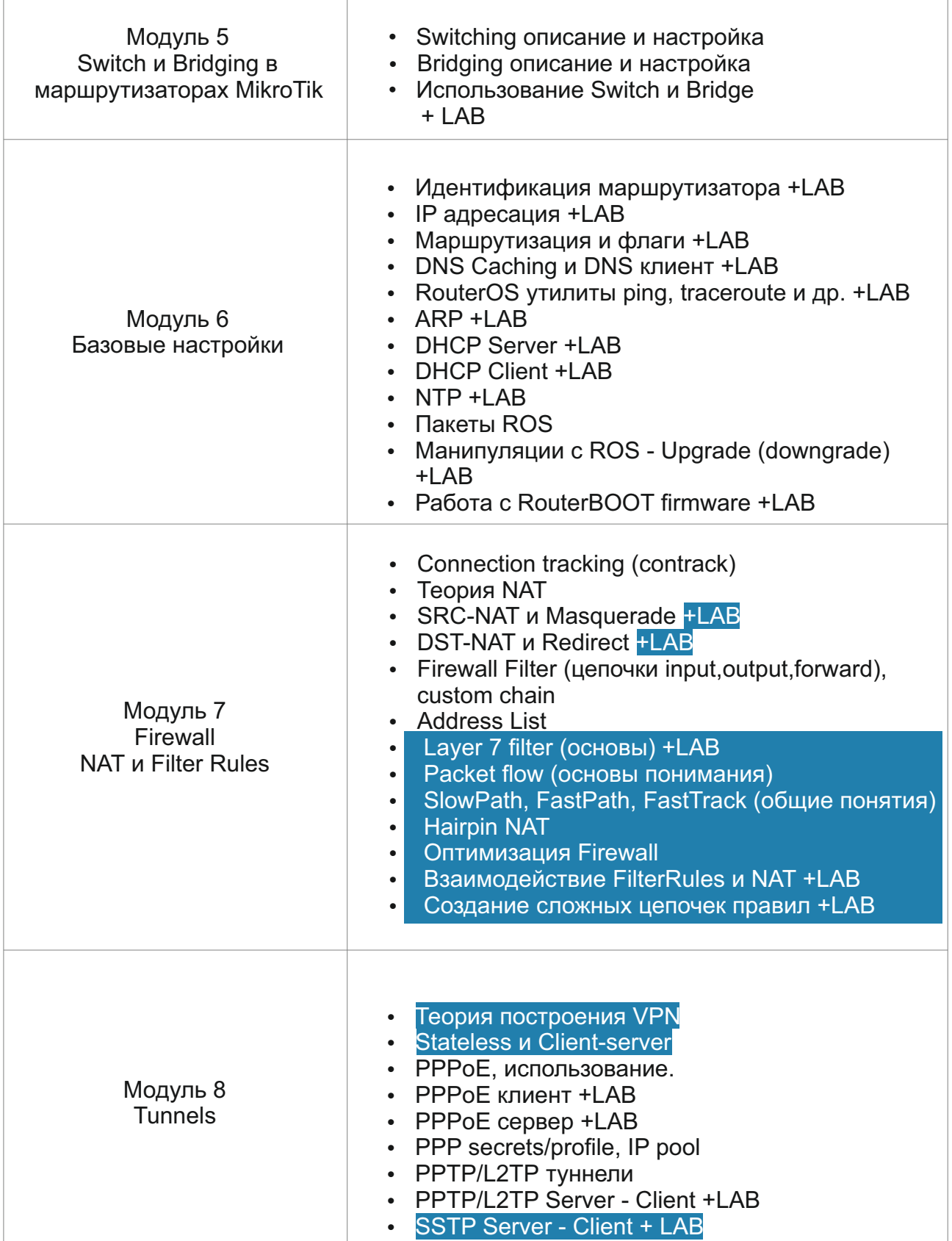

*Networking Training Center*

**Q quality training**<br>**Q** Succeed with Quality

# *программа тренинга:*

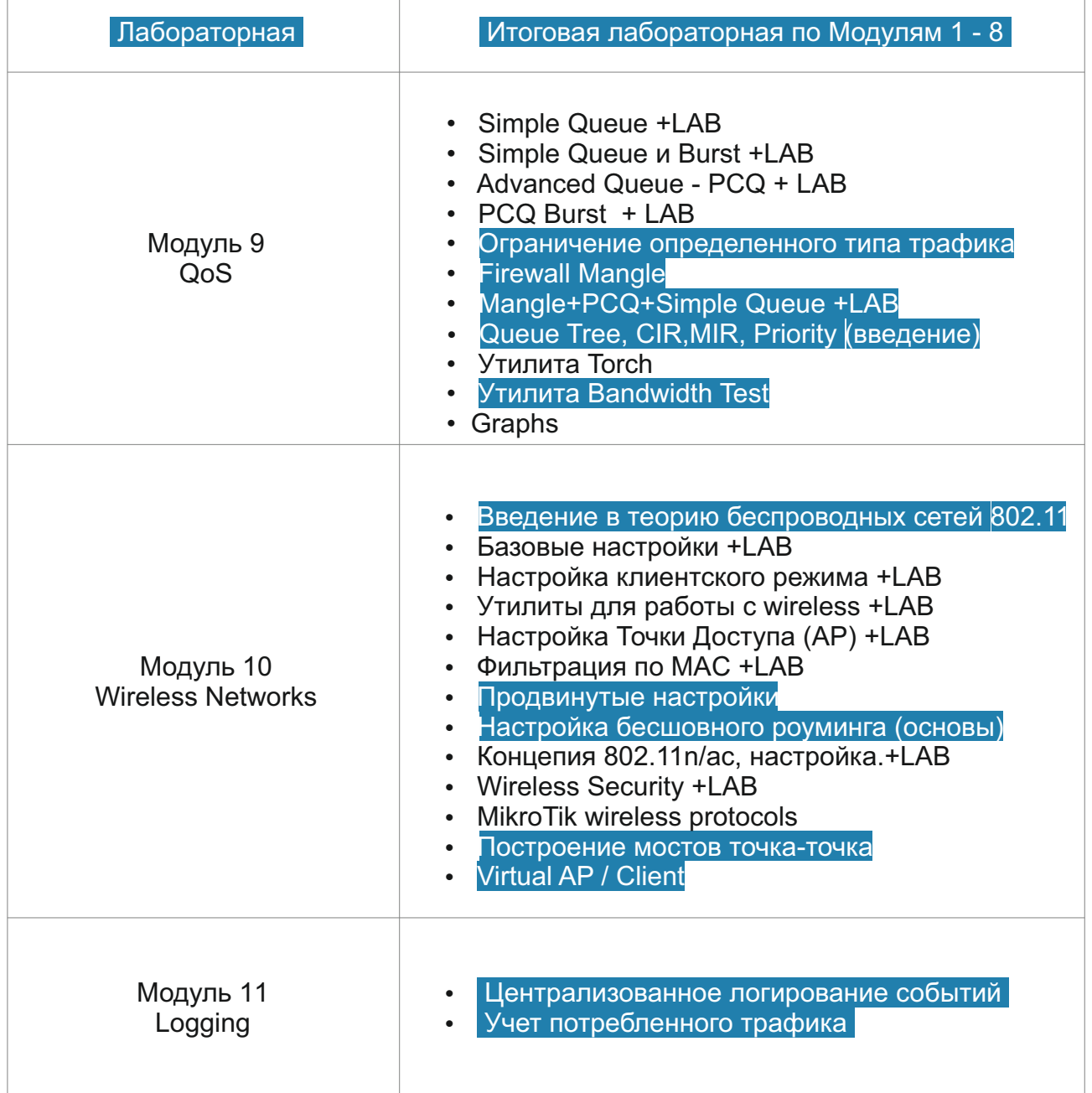

**MTCNA**

MikroTik Certified Network Associate

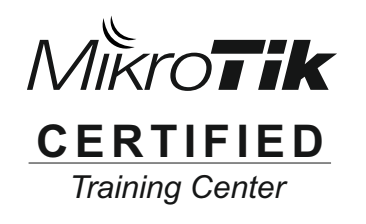

*Networking Training Center*

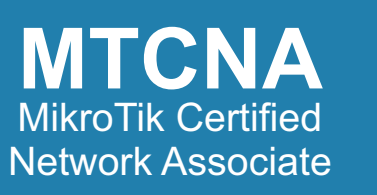

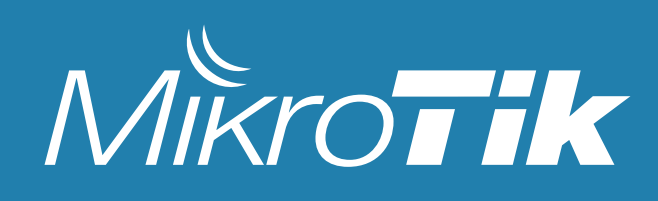

### **При себе необходимо иметь:**

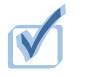

Все необходимое для занятий предоставляет тренинг центр (ноутбук, маршрутизатор и т.д.)

# **В стоимость обучения входят:**

- Часы занятий 32 ак. часов, очно с преподавателями;
- Часы занятий +12 ак. часов, коворкинг;
- Учебные материалы;
- Кофе брэйки;
- Тестирование и сертификация;
	- Печатный именной сертификат;

# **В подарок учащиеся в нашем тренинг-центре получат:**

Лицензия MikroTik ROS Level 4 / P1;

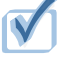

- Лицензия TolNet;
- Лицензия MUPS Standart;

*Training Center* Контакты тренинг центра: www: QTraining.ru e-mail: info@QTraining.ru тел. +7 499 322 75 20 моб. +7 968 488 90 49 (Ирина) адрес: Москва, ул. 2-я Машиностроения, 25 стр.5, оф.405a

MikroTik **CERTIFIED**

*Networking Training Center*